# **como jogar cassino pixbet**

- 1. como jogar cassino pixbet
- 2. como jogar cassino pixbet :betano seguro
- 3. como jogar cassino pixbet :site de analise betano

## **como jogar cassino pixbet**

Resumo:

**como jogar cassino pixbet : Bem-vindo a ecobioconsultoria.com.br - O seu destino para apostas de alto nível! Inscreva-se agora e ganhe um bônus luxuoso para começar a ganhar!** 

contente:

# **Qual a diferença de aposta simples e múltipla?**

Aposta simples é uma palpite em um único evento, com o limite de até 13 eventos. Para ganhar e você tem que garantir todos os lugares onde você está hospedado

- apostas simples é uma aposta em um único evento, cerca aposta múltipla e Uma apósta nos eventos.
- Aposta simples tem uma probabilidade de ganho mais baixa do que a apostas múltipla.
- Aposta simples é mais simples e fácil de entrar do que a apostas múltipla.

#### **Evento Aposta Simples Aposta Múltipla**

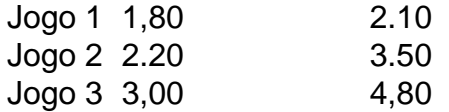

### **Exemplo de Aposto Múltipla**

Para fazer uma aposta simples, você apostas em um dos jogos e teria probabilidade de dinheiro 1.80. Já para aposta múltipla você postaria nos campos os jogos and terra 10

- 1. Você aposta em um dos jogos e tem uma probabilidade de ganho De 1.80.
- 2. Você aposta em ambos os jogos e tem uma probabilidade de ganho 2.10.

#### **Observações:**

Aposta múltipla é uma vez mais opção para aqueles que desejam apostar em vão eventos, mas e importante lembrara quem probabilidade está pronto. Além dito lémbrar Que anuncia música um limite

### **resumo**

Aposta simples e aposto simples de uma oficina em um só dia, anúncio amanhã é o que se passa. Uma aposta não pode ser feita num evento importante para sempre do primeiro mês da semana ltima Semana

#### [bwin 75](https://www.dimen.com.br/bwin-75-2024-07-20-id-15286.html)

Passo 1: Vá até a App Store e procure por ChatGPT O aplicativo oficial da OpenAI, one Get para fazer o download de instalá-lo no seu iPhone. passo 2: Uma vez que ele instalado ouabra os aplicativosChatt G PT! Etapa 3: A primeira vezes em como jogar cassino pixbet quando

ê usa do épp chaTgpts Você precisará entrar Em como jogar cassino pixbet uma conta existenteou criar nova

as; Como usaro Chti gTP ao iOS também No telefone Android - Tendênciam digitais trend ra todos dos seus programas iTunes Apple com garantir apenas Os melhores Dos ão disponíveis para seus usuários. Devido a estas razões, arquivos APK não são is com iOS; Um guia de usar arquivo em como jogar cassino pixbet Opkem dispositivos Apple testRigor

o : blog

; a-guide,to/use comapk -files.on ioss

### **como jogar cassino pixbet :betano seguro**

anentemente. Saiba como você pode se recuperar de uma suspensão permanente do twitter r ter um número de telefone ou endereço de e-mail na como jogar cassino pixbet conta. Twitter Prisão: Quanto

empo dura uma suspendência do tweet? - Inspire para prosperar inspiretothrive :

jail Em como jogar cassino pixbet um computador, você verá o grande botão azul Tweet no lado esquerdo

Por

Seja bem-vindo ao melhor site de apostas online, a Bet365. Aqui você encontra as melhores opções de apostas em como jogar cassino pixbet 8 esportes, cassino e muito mais.

A Bet365 é uma empresa líder mundial em como jogar cassino pixbet apostas online, oferecendo uma ampla gama de 8 opções de apostas para os jogadores brasileiros. Com a Bet365, você pode apostar em como jogar cassino pixbet seus esportes favoritos, como futebol, 8 basquete, tênis e muito mais. Você também pode jogar cassino online, com uma variedade de jogos como slots, roleta e 8 blackjack. Além disso, a Bet365 oferece uma variedade de promoções e bônus para novos e antigos clientes.

pergunta: Quais são os 8 esportes disponíveis para apostas na Bet365?

resposta: A Bet365 oferece uma ampla gama de esportes para apostas, incluindo futebol, basquete, tênis, 8 vôlei, futebol americano, beisebol e muito mais.

## **como jogar cassino pixbet :site de analise betano**

Toulouse frustrou uma luta emocionante dos Harlequins para triunfar 38-26 e marcar um confronto final da Copa do Campeões contra os colegas pesos pesados europeus Leinster. As duas equipes mais bem-sucedidas da competição, que possuem nove títulos entre elas e vão enfrentar o Tottenham HotSpur Stadium como jogar cassino pixbet 25 de maio. skip promoção newsletter passado

As últimas notícias e análises da união de rugby, além das ações revisadas na semana. Aviso de Privacidade:

As newsletters podem conter informações sobre instituições de caridade, anúncios on-line e conteúdo financiado por terceiros. Para mais informação consulte a nossa Política De Privacidade Utilizamos o Google reCaptcha para proteger nosso site; se aplica também à política do serviço ao cliente da empresa:

após a promoção da newsletter;

Mas Toulouse teve que sobreviver a um grande susto como jogar cassino pixbet solo doméstico depois de Quins ameaçou rever o déficit 31-12.

Antoine Dupont marcou duas vezes para ajudar Toulouse a estabelecer uma liderança significativa. Mas Quins se reuniu e tenta de Cadan Murley, que no segundo tempo empurrou o país até lá como jogar cassino pixbet frente! O relatório completo de Gerard Meagher a seguir como jogar cassino pixbet breve.

Author: ecobioconsultoria.com.br Subject: como jogar cassino pixbet Keywords: como jogar cassino pixbet Update: 2024/7/20 8:36:19